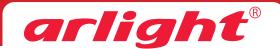

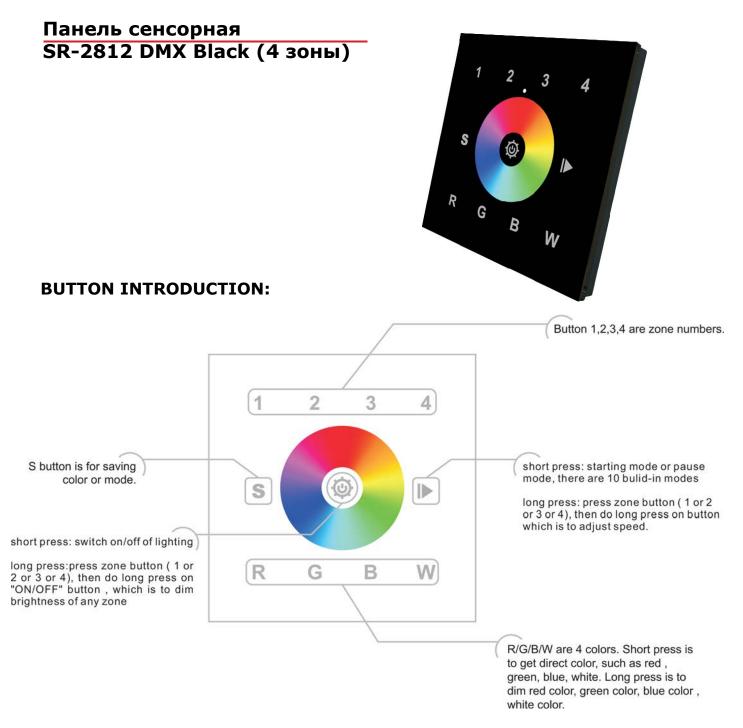

## **OPERATION:**

a. How to operate zone button.

Each zone will get 4 addresses. Such as button one is address from 1-4, then button 2 is 5-8. Button 3 is 9-12, button 4 is 13-16. There are total 16 address.

Zone 1 address is from 1-4. Zone 2 address is from 5-8.

Zone 3 address is from 9-12. Zone 4 address is from 13-16.

Take zone 1 as an example, address 1 indicates the channel of "R" (red); address 2 indicates the channel of "G" (green); address 3 indicates the channel of "B" (blue); address 4 indicates the channel of "W" (white / yellow / any color). So do the address from zone 2, 3, 4 (address: 5-8, 9-12, 13-16).

We control DMX controllers of each zone by different DMX address.

**Note:** the address of zone 1 is fixed from 1-4; the address of zone 2 is fixed from 5-8; the address of zone 3 is fixed from 9-12; the address of zone 4 is fixed from 13-16. So we only can change the address of DMX decoder, then corresponding zone can control DMX decoder separately or synchronously.

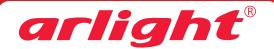

## b. How to save color or mode

Button can save the color from mode or save color when you touch color wheel.

In "S" button, it saved "R/ G/ B" 3 colors in default. But with your operation, you can save another 3 colors replace those R/G/B colors.

Press any zone button ----> press button, mode runs, see favorite mode ---> press"S" button over 3 seconds until connected light flashes. Then it saved successfully.

Press any zone button ----> touch color wheel, see favorite color ---> press "S" button over 3 seconds until connected light flashes. Then it saved successfully.

## WIRING DIAGRAM:

Please do connection as below picture

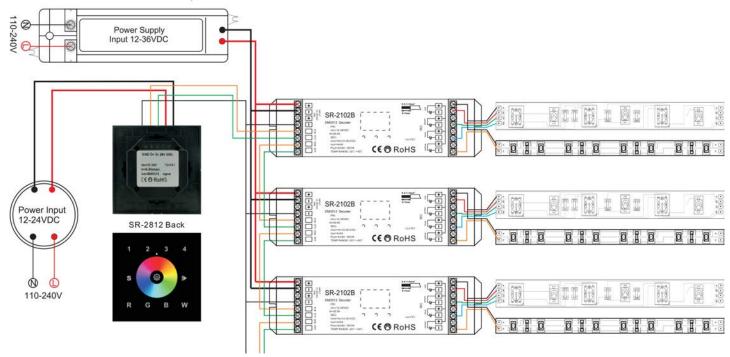